# File Index Crack Torrent Free Download

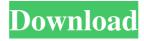

# File Index Crack Keygen [Updated] 2022

Automatically generated HTML report of index of files in a directory. It comes in handy when you want to organize items for various purposes, such as getting a list ready with all important apps before reinstalling Windows. Old, yet functional tool The setup operation is a speedy task that shouldn't give you any trouble, thanks to the fact that there are no unfamiliar options, software requirements, or third-party components involved. However, it's obvious that File Index hasn't received updates for a long time, due to the fullscreen installer with a gradient background color. As far as the interface is concerned, File Index opts for a small window that reveals all options put at your disposal, giving you an overview before diving into them. Configure settings to index files After indicating a directory whose files you want to index, it's possible to filter them by format or leave blank for folders, include or exclude subdirectories, as well as instruct the tool to display the directory name as header and to alphabetically order the items per folder. The new HTML file is quickly generated with one click and automatically placed in the same location as the program. Unfortunately, it doesn't give you the possibility to change it. The HTML file can be opened without leaving the app's interface, in order to inspect results. Evaluation and conclusion We haven't come across any problems in our tests, since the utility didn't freeze, crash or show error messages. It rapidly generated HTML report files while remaining light on system resources consumption. Although it doesn't have richer features, File Index offers a speedy solution for indexing all files from a specified folder, and it can be handled with ease by anyone. More Software Like File Index FileIndex is a simple-to-use application that enables you to generate an HTML file containing an index with all files from a specified directory. They can be filtered by extension. It comes in handy when you want to organize items for various purposes, such as getting a list ready with all important apps before reinstalling Windows. Old, yet functional tool The setup operation is a speedy task that shouldn't give you any trouble, thanks to the fact that there are no unfamiliar options, software requirements, or third-party components involved. However, it's obvious that File Index hasn't received updates for a long time, due to the fullscreen installer with a gradient background color. As far as the interface is concerned, File Index opts for a small

#### File Index Crack+ Activator

Rinzo XML Editor is a well-thought and designed software that simplifies and

automates the XML process on your computers and mobile devices. The tool comes with an efficient, intuitive and friendly GUI that lets you load and edit XML documents with ease, thus save lots of time. Many advanced features include a built-in editor to edit XML files with ease. When opened, Rinzo XML Editor automatically creates an XML schema for the document you're working on. Among its key features, Rinzo XML Editor offers: - Drag and drop to save, import and edit XML documents and files - XML-aware autocomplete - Intuitive and easy to use GUI - Save and load on-the-fly - Small size and quick startup - XML schema checking - XML validation against W3C standard - XML file search and replace - XML validation - XML schema editor - XML to HTML, TXT, DOC, PPT, HTML, etc. conversion - XML to CSV conversion - XML to Outlook e-mail conversion - XML to Excel conversion - XML to PDF conversion - XML to Word format conversion - XML to HTML format conversion - XML to TXT conversion - XML to HTML5 support - XML to JSON support - XML to CSV format conversion - XML to CSV extension support - Free XML structure parser - Microsoft Outlook 2010 support - Open XML Support - Multilanguage support - Windows 10 Support - Open XML SDK Support - XML to XHTML support - XML to Microsoft Word support - XML to Microsoft Excel support - XML to Microsoft PowerPoint support - XML to Microsoft Visio support -XML to JSON support - XML to HTML5 support - XML to TXT format conversion -XML to HTML5 Table support - XML to CSV support - XML to Excel support -XML to CSV support - XML to HTML format conversion - XML to DOC format conversion - XML to PPT format conversion - XML to TXT format conversion -XML to PDF format conversion - XML to Microsoft Word support - XML to HTML5 Table support - XML to JSON support - XML to Open/Libre Office Format support -XML to Word format conversion - XML to XHTML support - XML to XLS format conversion - XML to PDF format conversion - XML to XPS format conversion -HTML output support - HTML 1d6a3396d6

### File Index Crack + With Keygen

Get a list of files, sorted alphabetically with their name in the header. Features: ☆ Supports filenames and directory contents (folders included) ☆ Filters by extensions, files location and type (hidden/system/etc.) ☆ Includes or excludes subfolders ☆ Icon in the header and on all sorted folders ☆ Support for Windows XP ☆ Support for names ☆ Small size ☆ Easy of use ☆ Free How to Install: Visit www.fileindex.net/index.php?v=2021 (for a shortcut to the setup file. Download the setup package for the portable version or click the button to download the latest version from our website. Run the setup file. Click Install to complete the installation process. Done. Additional information on FileIndex... Screenshots of FileIndex FileIndex Review FileIndex - File index for Windows FileIndex is a simple-to-use application that enables you to generate an HTML file containing an index with all files from a specified directory. They can be filtered by extension. It comes in handy when you want to organize items for various purposes, such as getting a list ready with all important apps before reinstalling Windows. Old, yet functional tool The setup operation is a speedy task that shouldn't give you any trouble, thanks to the fact that there are no unfamiliar options, software requirements, or third-party components involved. However, it's obvious that File Index hasn't received updates for a long time, due to the fullscreen installer with a gradient background color. As far as the interface is concerned, File Index opts for a small window that reveals all options put at your disposal, giving you an overview before diving into them. Configure settings to index files After indicating a directory whose files you want to index, it's possible to filter them by format or leave blank for folders, include or exclude subdirectories, as well as instruct the tool to display the directory name as header and to alphabetically order the items per folder. The new HTML file is quickly generated with one click and automatically placed in the same location as the program. Unfortunately, it doesn't give you the possibility to change it. The HTML file

#### What's New In?

File Index is a simple-to-use application that enables you to generate an HTML file containing an index with all files from a specified directory. They can be filtered by extension. It comes in handy when you want to organize items for various purposes, such as getting a list ready with all important apps before reinstalling Windows. Old,

yet functional tool The setup operation is a speedy task that shouldn't give you any trouble, thanks to the fact that there are no unfamiliar options, software requirements, or third-party components involved. However, it's obvious that File Index hasn't received updates for a long time, due to the fullscreen installer with a gradient background color. As far as the interface is concerned, File Index opts for a small window that reveals all options put at your disposal, giving you an overview before diving into them. Configure settings to index files After indicating a directory whose files you want to index, it's possible to filter them by format or leave blank for folders, include or exclude subdirectories, as well as instruct the tool to display the directory name as header and to alphabetically order the items per folder. The new HTML file is quickly generated with one click and automatically placed in the same location as the program. Unfortunately, it doesn't give you the possibility to change it. The HTML file can be opened without leaving the app's interface, in order to inspect results. Evaluation and conclusion We haven't come across any problems in our tests, since the utility didn't freeze, crash or show error messages. It rapidly generated HTML report files while remaining light on system resources consumption. Although it doesn't have richer features, File Index offers a speedy solution for indexing all files from a specified folder, and it can be handled with ease by anyone.Q: Why isn't the value of a variable set in a while loop executed the next time? I'm trying to understand how a while loop works and I just don't understand why that loop isn't executing the value of count from the previous loop. I put print('0') into the loop to help me understand what's going on, and I guess the problem is that the value of count is not being stored for the next iteration? a = input('Enter a number: ') def loop(count, a): while a > count: count = count + 1 print('Count is'+ str(count)) a = input('Enter a number: ') loop(3, a) print('

## **System Requirements:**

512 MB RAM Processor TDP 300W or more 2 GB Graphics RAM Hard Disk - 4 GB (preferably HD5200 or greater) Hard Disk - 4 GB (preferably HD5200 or greater) Language - EnglishQ: how to concatenate a html page to a cshtml page and display it I'm working on a project in which I need to concatenate a "body" from a html page in my cshtml file. I've tried using the Read

#### Related links:

http://motofamily.com/?p=5027

https://theangelicconnections.com/cedar-logic-simulator-license-keygen-for-pc/

https://beznaem.net/wp-content/uploads/2022/06/Fire U Uninstaller.pdf

https://thebrothers.cl/flylinkdc-crack-serial-number-full-torrent-win-mac-march-2022/

http://freemall.jp/mykeygen-with-keygen-free-pc-windows-updated-2022.html

https://videospornocolombia.com/google-reader-notifier-crack-license-kev-mac-win/

http://humlog.social/upload/files/2022/06/IPasEGi2J15JJGLmm416 07 38cbd98a010

a36cb7dc48a6a2bbb418f\_file.pdf

http://delcohempco.com/?p=2846

https://youdocz.com/wp-

content/uploads/2022/06/Toy Story 3 Windows 7 Theme.pdf

https://timesnest.com/mtools-10-0-2-8-crack-with-full-keygen-pc-windows-

latest-2022/

https://recreovirales.com/wp-content/uploads/2022/06/trisoot.pdf

https://www.yapi10.com.tr/upload/files/2022/06/QHGQCEHHZmeD6SDJW3Cg 07

8089008bcc6cb9d6e8ed60409707f9cb\_file.pdf

https://b-labafrica.net/wp-

content/uploads/2022/06/W32 Reconyc Free Virus Removal Tool.pdf

http://naasfilms.com/iron-remote-updated/

https://southerngospeltodav.com/upload/files/2022/06/DGkW8oP5d4BvX86RfaDH 0

7 38cbd98a010a36cb7dc48a6a2bbb418f file.pdf

https://sokhanedoost.com/ultimatedefrag-crack-activation-code-with-keygen-download-

for-pc-2022-new/

https://redmoonstar.com/2022/06/07/photo-toolkit-crack-free-mac-win/

https://www.66sj.com/wp-content/uploads/2022/06/Free CDL Practice Test.pdf

https://wakelet.com/wake/wb65GvS7tqLMXkktZbibV

https://mideshaven.com/wp-content/uploads/2022/06/iPad to Computer Transfer.pdf